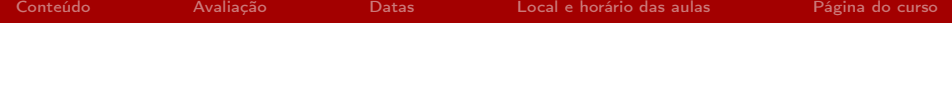

# [MAC0439] Laboratório de Bancos de Dados Informações Gerais

Kelly Rosa Braghetto (kellyrb@ime.usp.br)

<span id="page-0-0"></span>DCC–IME–USP

12 de agosto de 2015

#### Tópicos que veremos neste curso

- ▶ Principais elementos da arquitetura dos gerenciadores de bancos de dados
- <span id="page-1-0"></span> $\triangleright$  Bancos de dados relacionais
	- ▶ Revisão sobre o projeto de BDs relacionais
	- ► Linguagem SQL: detalhes dos comandos de definição de dados e de manipulação de dados
	- <sup>I</sup> Integridade e segurança em bancos de dados: conceitos e comandos SQL
	- $\triangleright$  Visões, gatilhos e procedimentos armazenados
	- $\blacktriangleright$  Integração de aplicações a bancos de dados e arcabouços para a persistência de dados

Tópicos que veremos neste curso (cont.)

- ▶ Introdução a sistemas de bancos de dados não-relacionais (os atualmente populares "BDs NoSQL")
- <sup>I</sup> Especificação e implementação de um banco de dados com seus procedimentos de inserção, eliminação, atualização e consulta ⇒ projeto

# Critérios de avaliação

#### Atividades avaliadas

- $\triangleright$  Listas de exercícios (feitas durante a aula e entregues no final dela)
- Duas provas
- <span id="page-3-0"></span>▶ Projeto a ser desenvolvido ao longo do semestre, composto por 3 fases avaliadas de forma independente
	- $\triangleright$  Fase 1 Análise de requisitos + modelo conceitual do BD + descrição do BD não-relacional
	- $\triangleright$  Fase 2 Modelo lógico e físico do BD relacional + descrição do BD não-relacional
	- $\triangleright$  Fase 3 Aplicação integrada ao BD + persistência de dados

# Critérios de avaliação

# Cálculo da média final (MF)

- $\blacktriangleright$  MP = média das provas
- $\triangleright$  MF = média das listas de exercícios
- $\triangleright$  NProj<sub>i</sub> = nota da parte *i* do projeto
- $\triangleright$  MProj = (NProj<sub>1</sub> + NProj<sub>2</sub> + 2\*NProj<sub>3</sub>)/4
- ► Se MP, ME e MProj forem  $\geq$  5, então

$$
MF = (MProj + MP + ME)/3
$$

Senão, MF será a menor nota entre MP, ME e MProj.

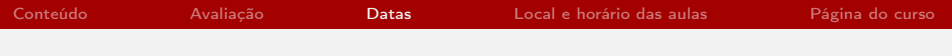

#### Datas importantes

- $\triangleright$  30/09/2015 (quarta-feira) Prova 1
- $\triangleright$  25/11/2015 (quarta-feira) Prova 2
- $\geq$  27/11/2015 (sexta-feira) Apresentação dos trabalhos dos grupos (parte 1)
- $\triangleright$  02/12/2015 (quarta-feira) Apresentação dos trabalhos dos grupos (parte 2)
- <span id="page-5-0"></span> $\triangleright$  04/12/2015 (sexta-feira) – Prova substitutiva "fechada" (só para faltas justificadas)

# Datas de entrega do projeto

- $\geq 26/08/2015$  (quarta-feira) Definição dos grupos e temas para o projeto
- ▶ 20/09/2015 (domingo) Fase 1
- $\blacktriangleright$  18/10/2015 (domingo) Fase 2
- $\triangleright$  02/12/2015 (04/12/2013) Fase 3

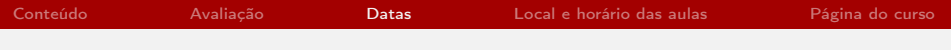

# Datas importantes

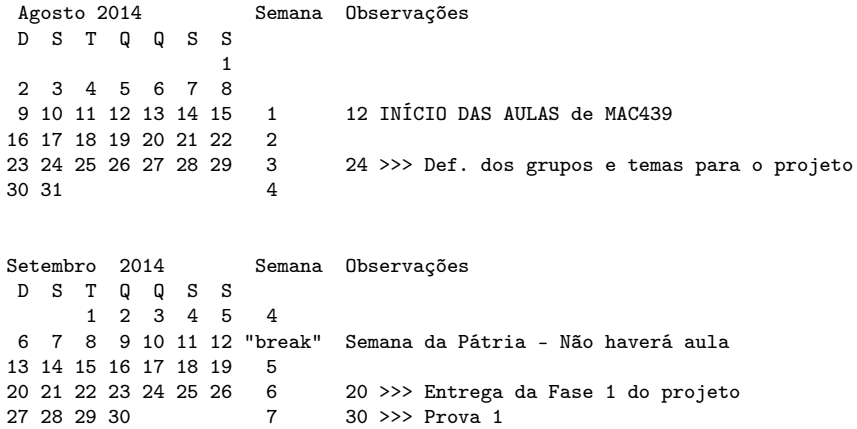

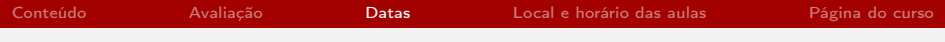

### Datas importantes

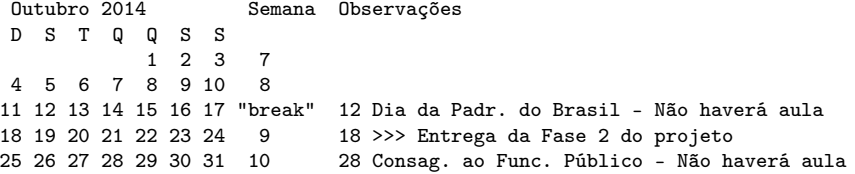

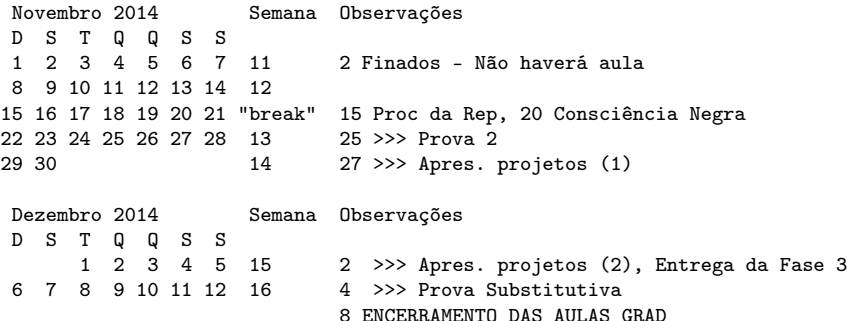

# Local e horário das aulas

- $\triangleright$  CEC sala 06
- $\blacktriangleright$  Quartas-feiras: das 10h às 11h40
- <span id="page-9-0"></span> $\triangleright$  Sextas-feiras: das 8h às 09h40

Os alunos não podem permanecer na sala 06 do CEC fora dos horários das aulas.

[Conteúdo](#page-1-0) [Avaliação](#page-3-0) [Datas](#page-5-0) [Local e horário das aulas](#page-9-0) [Página do curso](#page-11-0) Sobre uso do CEC

- ► Cada aluno receberá um login e senha criado especificamente pelo CEC para a turma de MAC439. Com esse login, é possível acessar qualquer máquina da sala 06.
- ► Um login é para uso individual; depois de receber o seu login e senha, altere sua senha para evitar acessos indevidos.
- ▶ Para alterar sua senha, você precisa se logar via ssh na máquina chamada gaviao da rede do CEC e executar o comando yppasswd.

O comando yppasswd não está funcionando na versão do Debian instalada nas máquinas da sala 06 do CEC.

Para mais informações sobre o CEC: <http://www.cec.ime.usp.br>

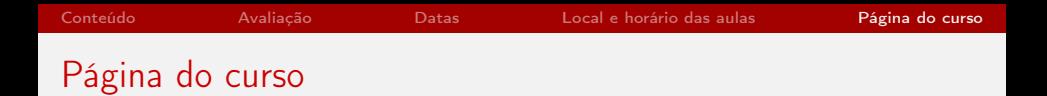

A página do curso será mantida no moodle Paca.

- Endereco: <http://paca.ime.usp.br/course/view.php?id=959>
- $\blacktriangleright$  Nome do curso: MAC0439 Laboratório de Bancos de Dados
- <span id="page-11-0"></span>▶ Senha para inscrição: 2015mac439

⇒ Publicação dos materiais das aulas, divulgação de avisos e enunciados, entregas dos trabalhos – tudo será feito por meio da página da disciplina no Paca.